# <span id="page-0-0"></span>**timeInValue()**

This function returns the time a **text field** has had a **specific value**.

The field's value in referenced with **%{seed.text}** in the logical condition.

### **Syntax**

timeInValue(textField, condition) #Output: Number

## Examples

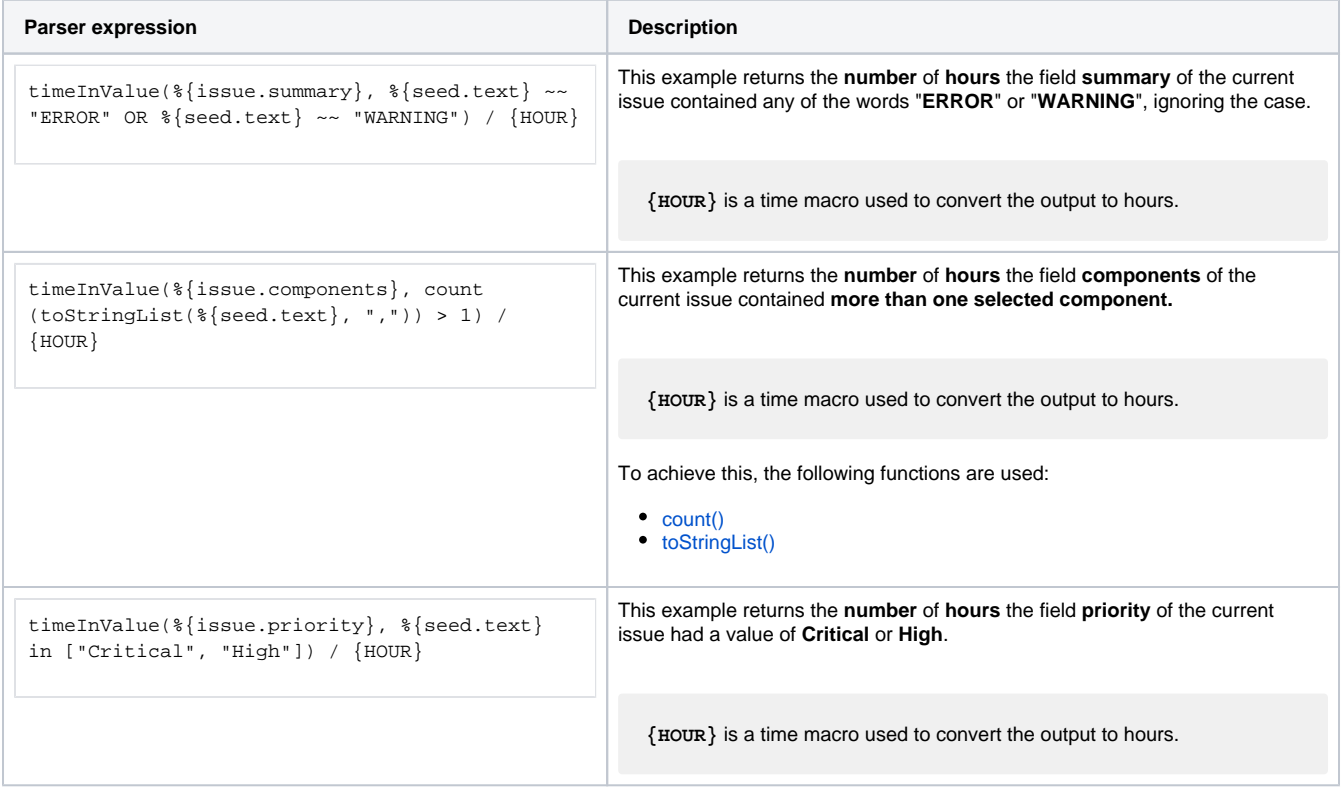

## Additional information

Parameters used in this function

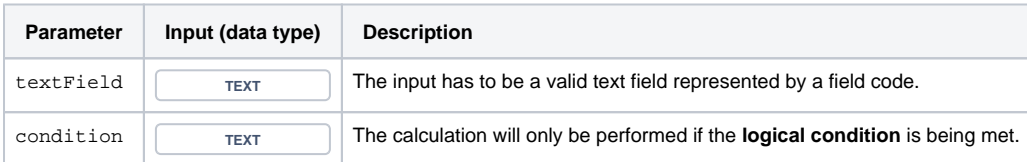

## **Output**

This function returns a NUMBER

### Variant for **number** or **date-time** fields.

#### **Syntax**

timeInValue(numberField, condition) #Output: Number

## Examples

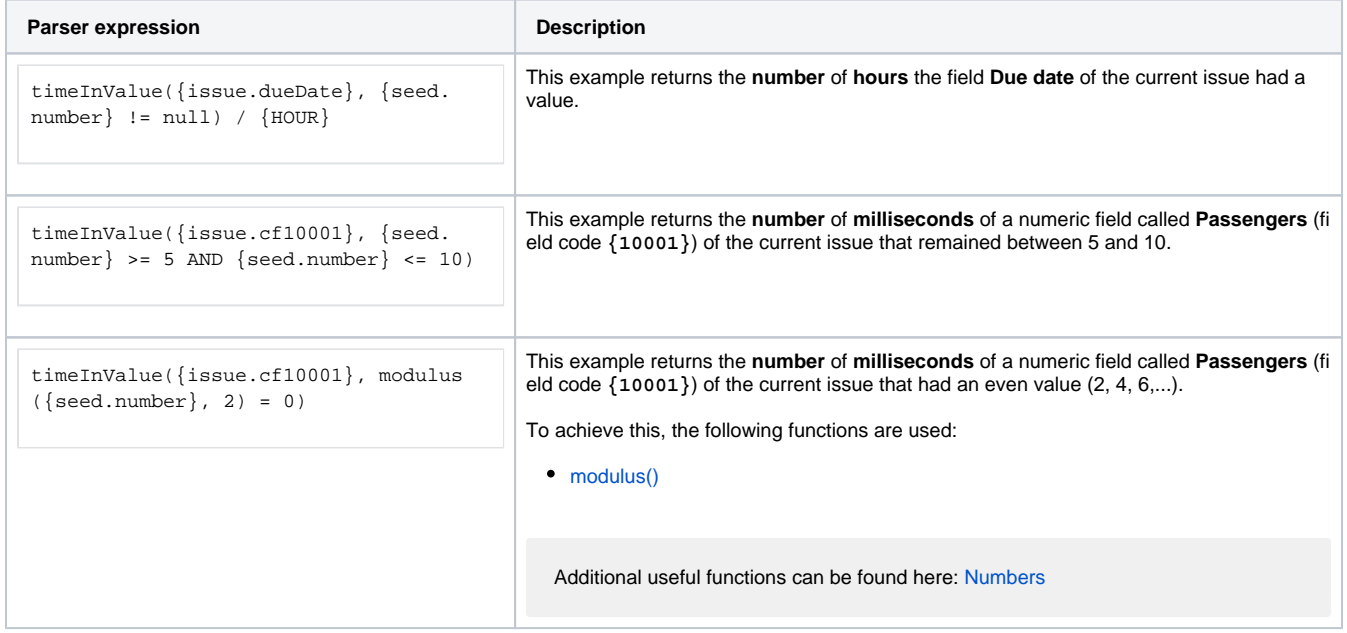

### Additional information

Parameters used in this function

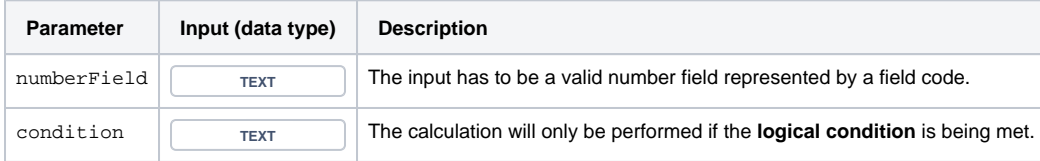

## **Output**

This function returns a NUMBER

Variant for **text fields** where you can additional specify an **issue list** instead taking the field from the current issue. The function returns the **sum of milliseconds** of each issue in the given list.

### **Syntax**

timeInValue(textField, issueList, condition) #Output: Number

## Examples

![](_page_2_Picture_184.jpeg)

## Additional information

Parameters used in this function

![](_page_2_Picture_185.jpeg)

## **Output**

This function returns a **NUMBER** 

Variant of **number** or **date-time** fields.

### **Syntax**

timeInValue(numberField, issueList, condition) #Output: Number

## Examples

![](_page_3_Picture_167.jpeg)

## Additional information

Parameters used in this function

![](_page_3_Picture_168.jpeg)

## **Output**

This function returns a NUMBER

Variant where you additionally can define a custom **calendar** and **time zone**.

The field's value in referenced with **^%** in the boolean condition.

#### **Syntax**

timeInValue(textField, condition, calendar, timeZone) #Output: Number

## Examples

![](_page_4_Picture_193.jpeg)

## Additional information

Parameters used in this function

![](_page_4_Picture_194.jpeg)

**Work days** might depend on the **time zone** - it might be Sunday on the west coast of the US while at the same time it's already Monday in Australia.

## **Output**

This function returns a NUMBER

### Variant of **number** or **date-time** fields.

### **Syntax**

timeInValue(numberField, condition, calendar, timeZone) #Output: Number

## Examples

![](_page_5_Picture_188.jpeg)

### Additional information

Parameters used in this function

![](_page_5_Picture_189.jpeg)

**Work days** might depend on the **time zone** - it might be Sunday on the west coast of the US while at the same time it's already Monday in Australia.

## **Output**

This function returns a NUMBER

Variant where you can additionally specify an **issue list**.

#### **Syntax**

timeInValue(textField, issueList, condition, calendar, timeZone) #Output: Number

## Examples

![](_page_6_Picture_211.jpeg)

### Additional information

#### Parameters used in this function

![](_page_6_Picture_212.jpeg)

**Work days** might depend on the **time zone** - it might be Sunday on the west coast of the US while at the same time it's already Monday in Australia.

## **Output**

This function returns a NUMBER

### Variant with **number** or **date-time** fields.

**Syntax**

timeInValue(numberField, issueList, condition, calendar, timeZone) #Output: Number

## Examples

![](_page_7_Picture_180.jpeg)

## Additional information

Parameters used in this function

![](_page_7_Picture_181.jpeg)

![](_page_8_Picture_79.jpeg)

**Work days** might depend on the **time zone** - it might be Sunday on the west coast of the US while at the same time it's already Monday in Australia.

## **Output**

![](_page_8_Picture_80.jpeg)

![](_page_8_Picture_81.jpeg)

**Use case JWT feature Workflow function Field type Automated action Parser functions** [Number of hours in the current priority](https://apps.decadis.net/display/JWTSDC/Number+of+hours+in+the+current+priority) **[Number](https://apps.decadis.net/display/JWTSDC/JWT+calculated+number+fields) time InValue** () Number [timeInValue\(\)](#page-0-0)